## 富小「安心安全メール」 の活用方法

富川小学校では、「いつでも」「どこでも」「プリント を紛失しても」見られるように,学校からの発出文書を 「安心安全メール」で配付するようにしています。 今回は,特に3つの使い方に絞ってお知らせいたします。 有効活用できるよう,是非お試しください。

【3つの使い方】 ①「検索」をかけて見つけ出す方法 ②「★」をつけて見つけ出す方法 ③「開封確認付き」のメールについて

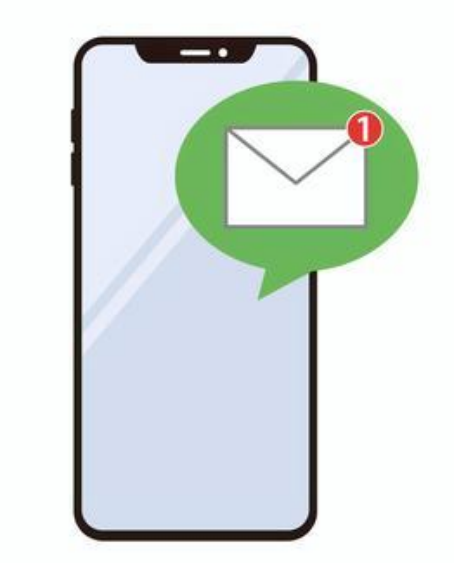

## 【富小からの3種類のメール】

【重要】…絶対に見てもらいたいもの(開封確認もっけます) (例)臨時休校のお知らせ,下校時刻や日程変更のお知らせなど

【注意】…気を付けて欲しいこと (例)熊や不審者情報に関するものなど

【お知らせ】…案内文書や情報提供に関すること (例)門別警察署からの情報,町内の行事に関する文書など

【 ①「検索」をかけて見つけ出す方法】

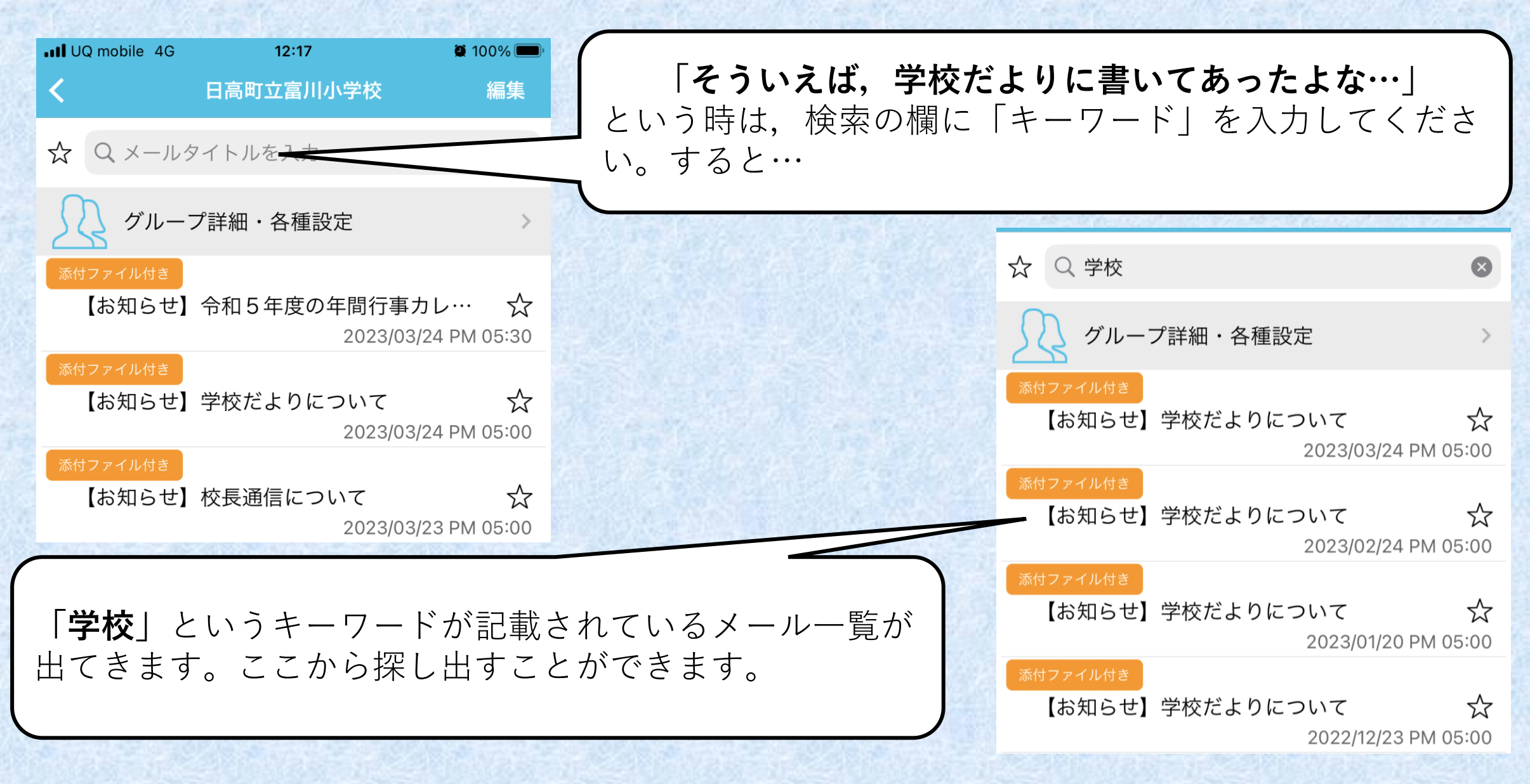

## 【 ②「★」をつけて見つけ出す方法】

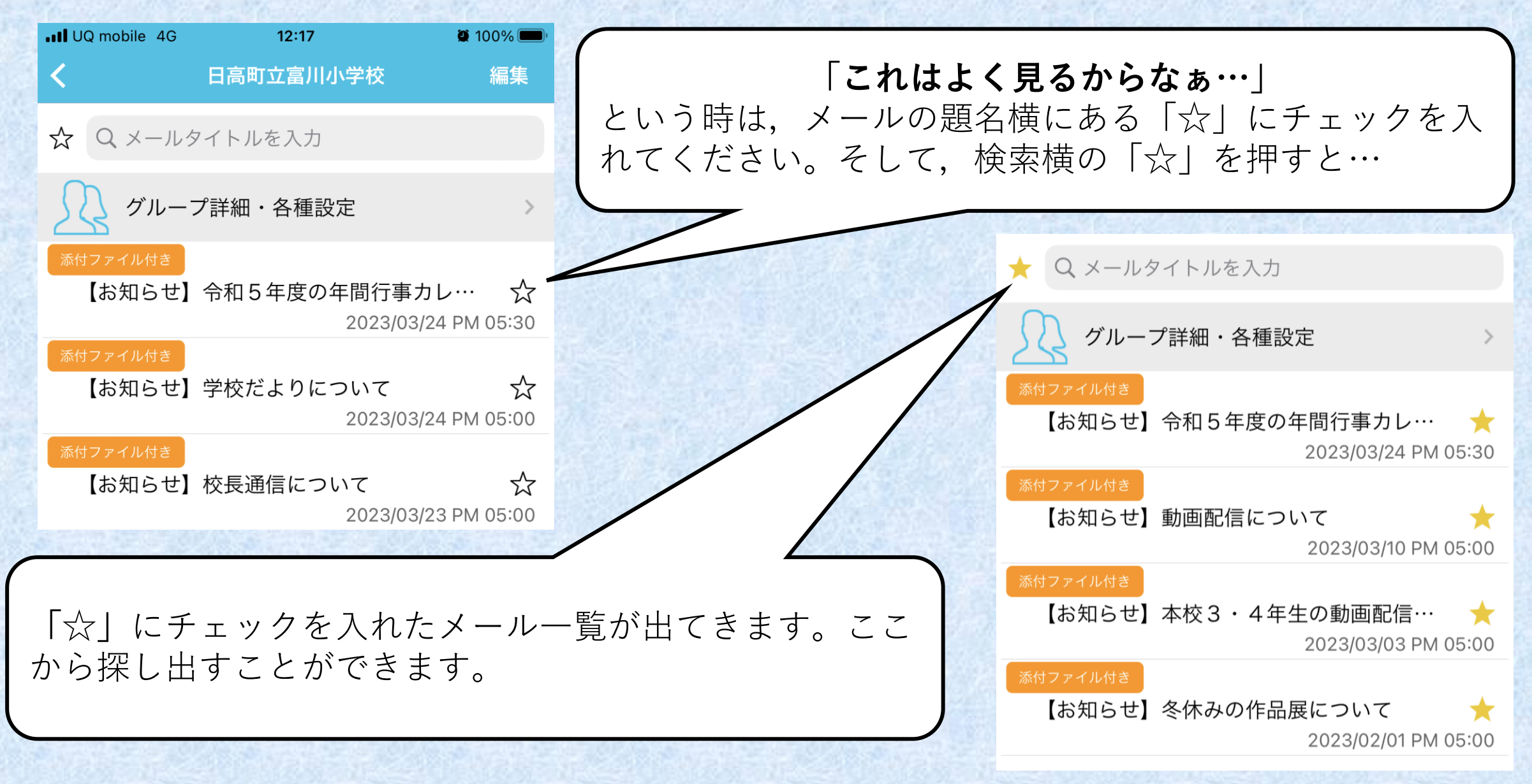

【③「開封確認付き」のメールについて】

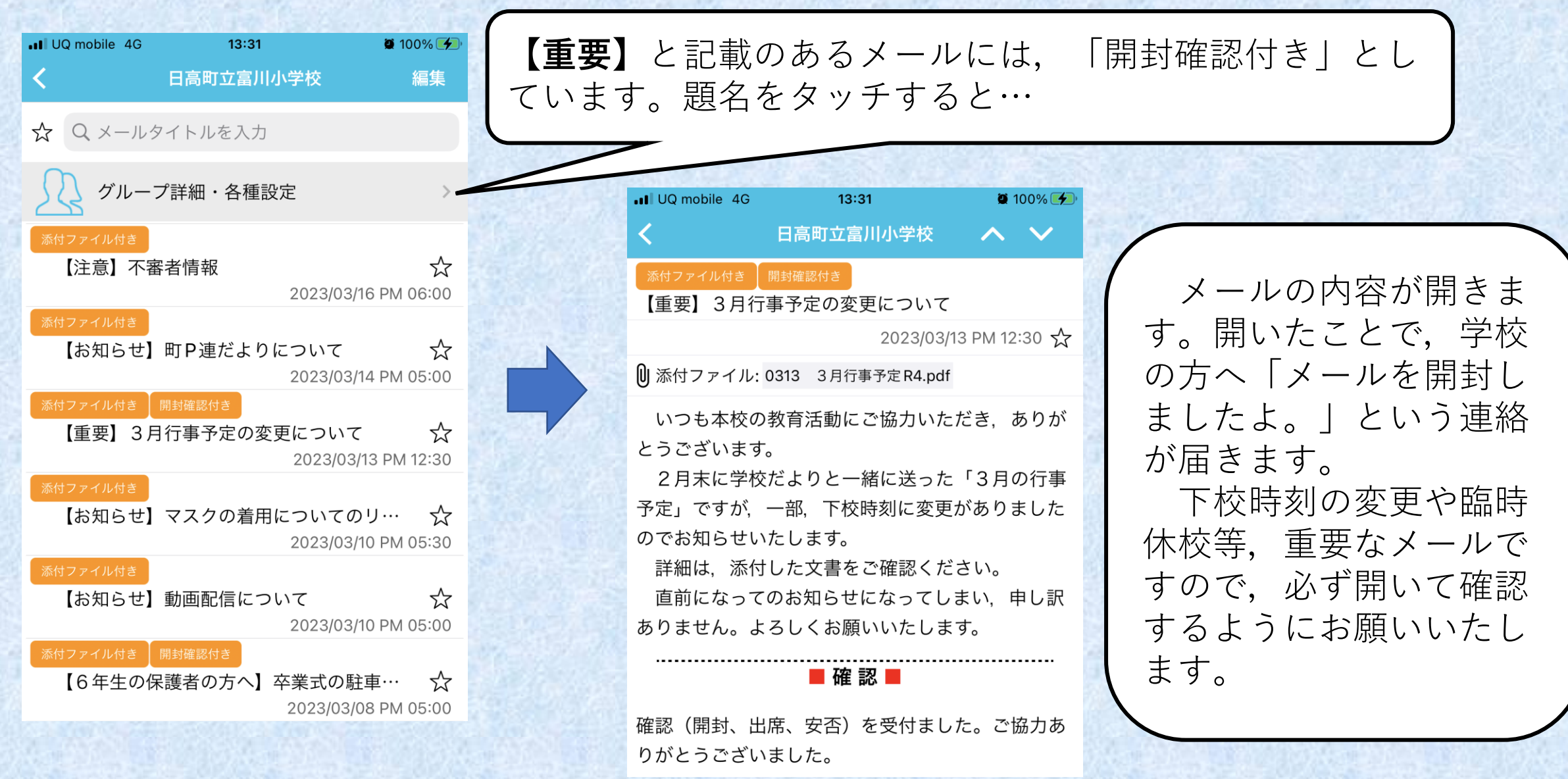

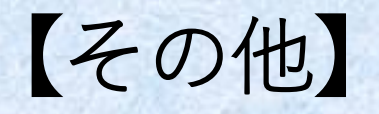

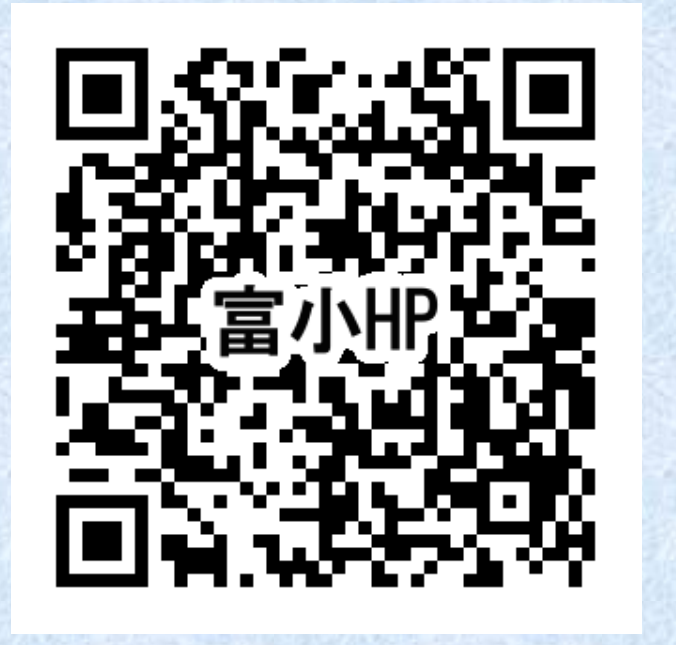

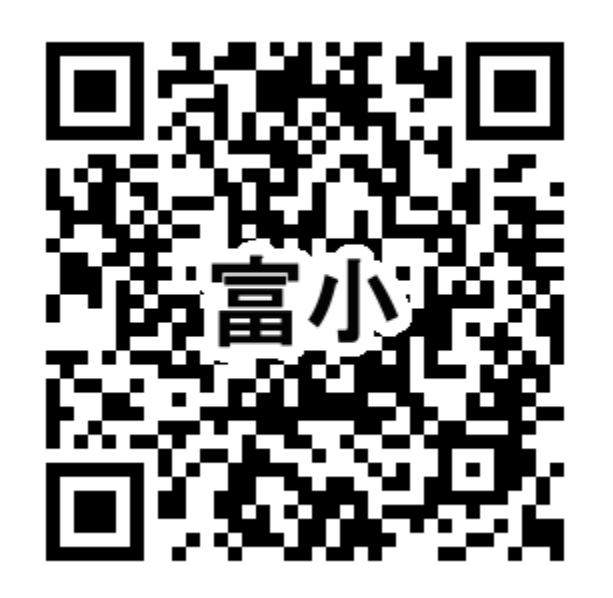

**富小HPはこちらのQRコードから 欠席連絡はこちらのQRコードから**